# Metodyka zaj komputerowych - opis przedmiotu

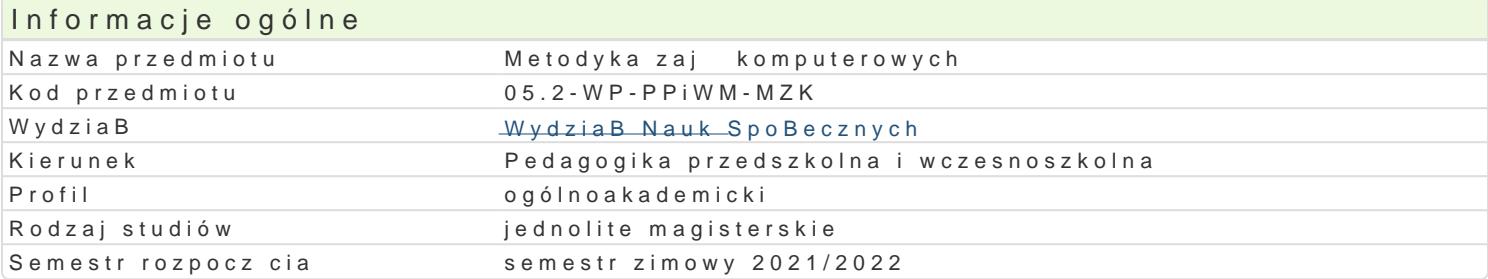

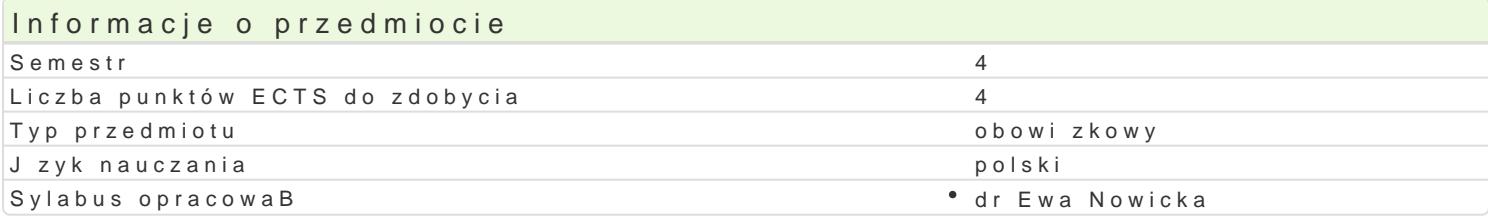

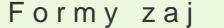

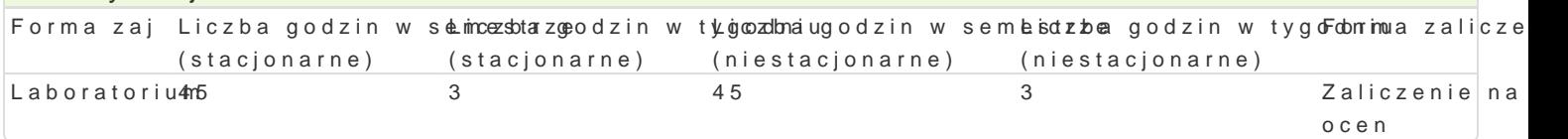

# Cel przedmiotu

Poznanie i organizacja warsztatu pracy nauczyciela prowadz cego zaj cia komputerowe w przedszkolu odpowiedniego oprogramowania komputerowego do zaj w przedszkolu i edukacji wczesnoszkolnej. P Zapoznanie studenta z metodyk kodowania i programowania na poziomie elementarnym. Wyposa|enie warsztatu pracy nauczyciela. Programowanie i rozwi zywanie problemów z wykorzystaniem komputera

#### Wymagania wstpne

Podstawowe wiadomo[ci o komputerze i systemie operacyjnym (zakres TI). Podstawowa wiedza o med ogólnej.

#### Zakres tematyczny

Laboratorium

Znaczenie komputera w edukacji przedszkolnej i wczesnoszkolnej. Zaj cia komputerowe wedBug nowe komputerowych. Przegl d i analiza wiczeD i zadaD w podr cznikach do zaj komputerowych. Projekto edukacji informatycznej. Wybrane metody i zasady nauczania w zaj ciach komputerowych. Edukacyjne Metodyka wykorzystania multimedialnych pomocy w zaj ciach komputerowych. Sposoby sprawdzania i pracy na zaj ciach komputerowych. Kodowanie na poziomie edukacji przedszkolnej i wczesnoszkolnej Przegl d stron internetowych po[wi conych kodowaniu i programowaniu na poziomie elementarnym. Pr prezentacja zaj komputerowych wedBug koncepcji studenta uwzgl dniaj cych omówione wcze[niej tre Omówienie przygotowanych i zaprezentowanych projektów.

#### Metody ksztaBcenia

Laboratoria pokaz, demonstracja, praca z ksi |k (samodzielne korzystanie z multimedialnych kursó metoda laboratoryjna.

Efekty uczenia si i metody weryfikacji osigania efektów uczenia si Opis efektu Symbole efektów Symbole efektów weryfikacji Forma zaj

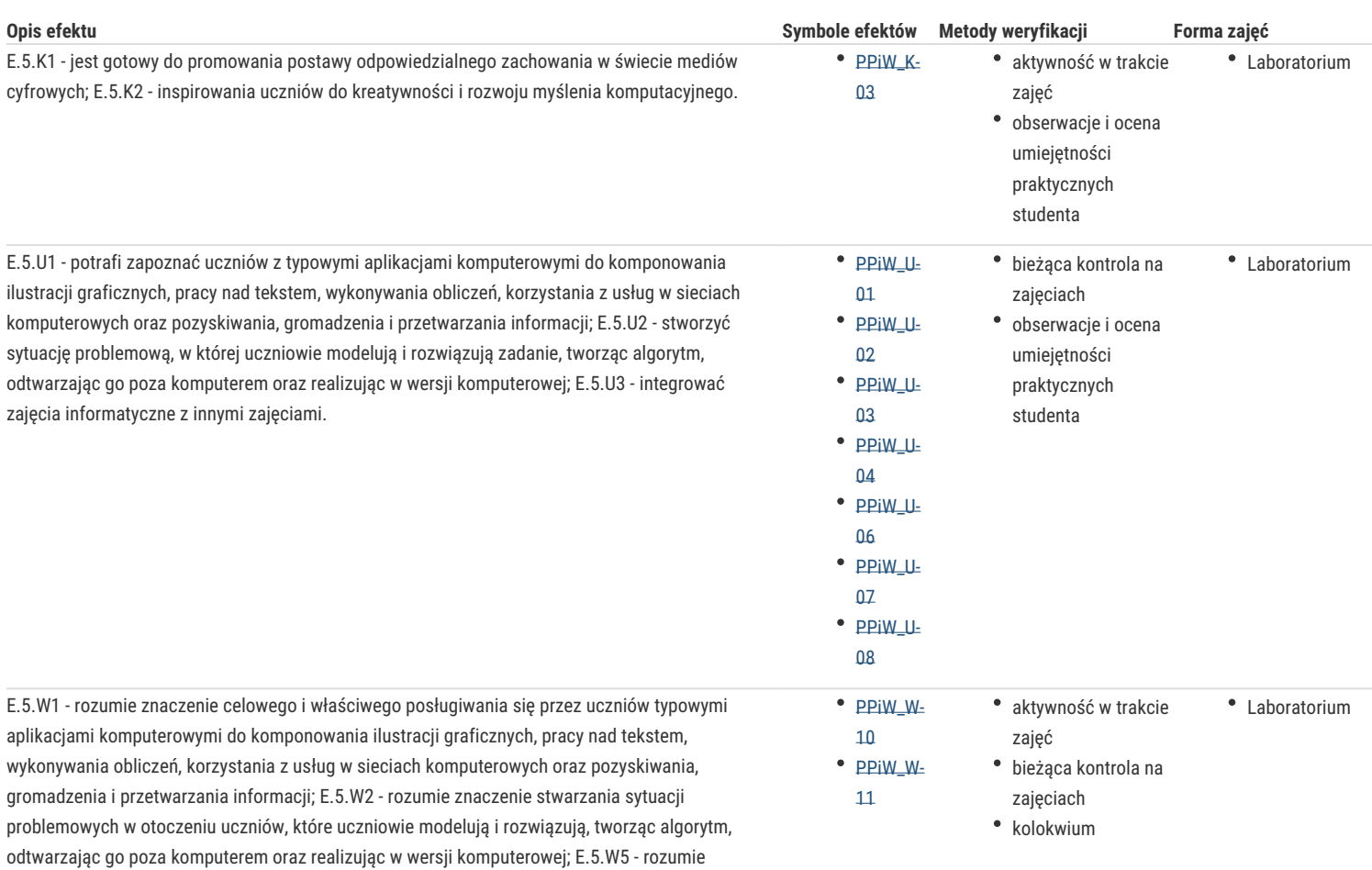

znaczenie promowania i kształtowania u uczniów postawy obywatelskiej i prospołecznej oraz odpowiedzialności w świecie mediów cyfrowych.

### Warunki zaliczenia

#### Laboratoria

Zaliczenie z laboratoriów: pozytywne zaliczenie kolokwium z części teoretycznej oraz wszystkich podlegających ocenie zadań i prac. Ocena końcowa jest średnią arytmetyczną wszystkich ocen cząstkowych.

# Literatura podstawowa

- 1. Juszczyk S., red., *Metodyka nauczania Informatyki w szkole*, Toruń 2001.
- 2. Sweigart A., *Bawimy się, programując w Scratchu*, Warszawa, 2017.
- 3. Świć A., *Kodowanie na dywanie, w przedszkolu, w szkole i w domu*, Opole, 2017.
- 4. Resnick M., Umaschi-Bers M.,*Oficjalny podręcznik Scratchjr*, Warszawa, 2016.

# Literatura uzupełniająca

- 1. Arends R.I., *Uczymy się nauczać*, Warszawa 2002.
- 2. Bruner J., *W poszukiwaniu teorii nauczania*, Warszawa 1974.
- 3. Furmanek M., red., *Technologie informacyjne w warsztacie pracy nauczyciela*, Zielona Góra 2008.
- 4. Kruszewski K., *Sztuka nauczania: czynności nauczyciela*, T. I-II, Warszawa 2002.
- 5. Perry G., Miller D., *Programowanie dla początkujących w 24 godziny*, Warszawa 2016.

#### Uwagi

Kurs z materiałami dydaktycznymi, listami zadań oraz wymaganiami jest dostępny na platformie e-learningowej Zakładu.

Zmodyfikowane przez dr Anita Famuła-Jurczak, prof. UZ (ostatnia modyfikacja: 04-05-2021 06:19)

Wygenerowano automatycznie z systemu SylabUZ